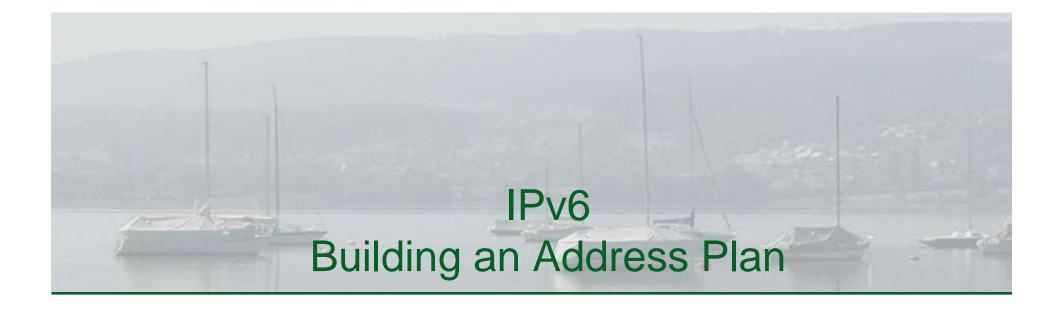

#### Silvia Hagen Sunny Connection AG

www.sunny.ch

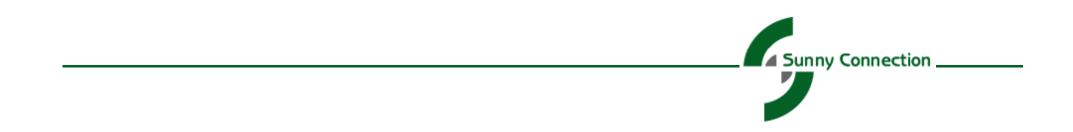

# Topics

- o Where to start
- o Guidelines
- o Recommendations
- o The Cost of a bad Address Plan
- o References

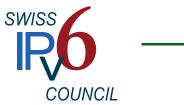

#### Where to start

- We have an address plan, it has worked for over 10 years, let's just copy it
- IPv6 is not that different after all, let's just go ahead and make a plan
- You don't want to miss the opportunity to create the foundation for your future network carefully!
- Use the new architecture and the unlimited address space!

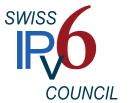

# **Key Questions**

- What has worked well with your IPv4 address plan and why?
- What would you do differently if you had the chance to redo it all? And why?
- What are the elements in your IPv4 address plan that you used for address conservation purposes?

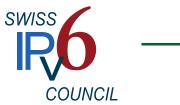

# Result

- Take the learnings from operating an IPv4 network into designing an IPv6 address plan
- Use all the rules you know:
  - Aggregation
  - Subnet Consistency
  - • • •
- Get rid of all conservation rules (host counts)
- Value ease of administration over conserving address space. This results in saving operational cost!

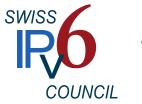

# **Global Unicast Address**

Identified by the binary prefix 001 (2000::/3)

| Global Routing<br>Prefix | Subnet ID | Interface ID |
|--------------------------|-----------|--------------|
|--------------------------|-----------|--------------|

**Global Routing Prefix** Value assigned to a site, Bit 0 - 2 set to 001

Subnet IDIdentifier assigned to a link within a siteInterface IDInterface Identifier, 64 bit, following formats

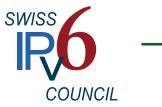

# Address Types

- An IPv6 address can be in one of 3 categories:
  - Unicast
  - Multicast
  - Anycast
- The broadcast address is not used anymore
- Addresses have scopes (link-local, site-local, global)
- Interfaces have multiple IPv6 addresses

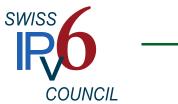

# Interface IDs

- Interface ID Interface Identifier, 64 bit, following formats
  - EUI-64 Extend MAC address to 64 bits by adding FF FE between the 3<sup>rd</sup> and 4th Byte and "locally administered bit" must be set (2nd

bit)

- Manual
- Random (Privacy)
- DHCPv6 static
- Choose traceability and ease of management (fixed IID) vs. anonymity (random IID changing in regular intervals)
- Consider using different method internally vs externally (verify address management tools! Talk to your vendors!)

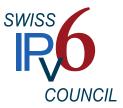

### **Advanced Features**

- More complex address architecture, multiple address/interface design – allows for new security models
- Higher scalability, less limitations such as broadcast domains allows for new designs in the datacenter and cloud space
- Take the time to envision new architectures consider valueing service-based design over topology-based design

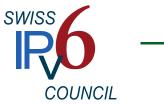

# Service-based vs topology-based Design

| Subnet Space               |                            |                            |                                        |  |
|----------------------------|----------------------------|----------------------------|----------------------------------------|--|
| 40<br>38<br>34<br>35<br>34 | 48<br>46<br>44<br>42<br>41 | 56<br>52<br>52<br>50<br>50 | 64<br>63<br>61<br>60<br>59<br>58<br>58 |  |
| 00                         | 00                         | 00                         | 00                                     |  |
| 00000000                   | 00000000                   | 00000000                   | 00000000                               |  |
| ff                         | ff                         | ff                         | ff                                     |  |
| 11111111                   | 1 1 1 1 1 1 1 1            | 1 1 1 1 1 1 1 1            | 1 1 1 1 1 1 1 1                        |  |

Use the green and red bits to differentiate services or locations/regions

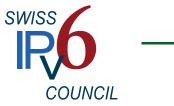

# Service-based vs topology-based Design

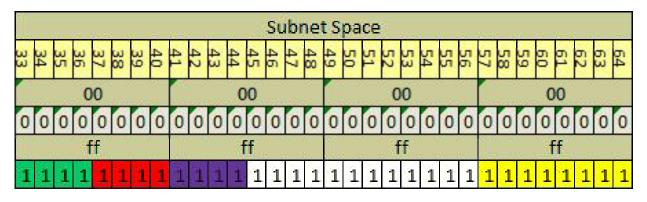

1 Nibble = 4 bits

 $2^4 = 16$  Options,  $2^{12} = 4096$  Options,  $2^8 = 256$  Options

Green: 16 Service Types Red: 16 Applications Purple: 16 Superregions White: 4096 Locations Yellow: 256 Subnets per location

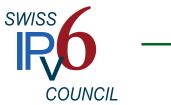

## What it takes

- Get really familiar with the architecture of IPv6 and the address architecture
  - Get thorough education
  - Build labs and play with it
- Test different scenarios, address allocation possibilities (SLAAC, DHCPv6, IPAM tools)
- Create a first draft of your address plan and plan for several reviews
- Plan for new types of services (sensorbased technologies, networked car, health care, infusion pumps)

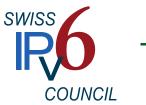

# Reviews

- Create different scenarios
- Discuss them with all groups involved (Wireless group, Datacenter and Cloud guys, Security.....)
- Re-evaluate your drafts, converge them using all the feedbacks, create alternate scenario if necessary
- And redo the discussion process with all involved groups
- Consider using external consultants to either work on the drafts or review your final version before going production.

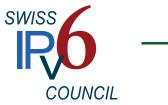

#### What does it cost?

- Time and ressources
  - Education, labs
  - Discussions and workshops
  - Consultants/Reviews

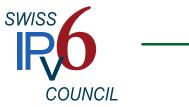

# What does it save?

The cost of a bad address plan:

- Unneccesary operational cost (yearly returning)
  - Inconsistent or too complex address plan creates sources for errors
  - Security risk and performance loss because of complicated ACLs due to bad address structure
  - Unneccesary administrative overhead for management of overly complex address structure
- Or, your most expensive option, you may have to redesign your address architecture (guess what, this has happened to some) ;-

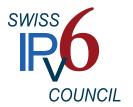

# General recommendations

- Minimize the number of prefix lengths categories (/48, /56)
- Reserve space for infrastructure (separate prefix range)
- Structure at nibble boundaries if possible
- Prioritize bit usage around design principles
- Aggregate as much as possible
- Don't use easy to discover and sequential IIDs
- Define addressing rules for all scopes
- Evaluate address management tools based on the demands of the addressing schema developed (make your vendors become creative with clear requirments!)

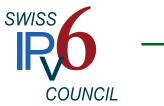

# References and further reading

- RFC 4291, "IPv6 Addressing Architecture"
- "Preparing an IPv6 Addressing Plan", by Sander Steffann, RIPE
- "IPv6 Addressing Considerations", Cisco Systems
- RFC 5375, "IPv6 Unicast Address Assignment Considerations"
- Links on www.swissipv6council.ch/de/links/deployment-planning

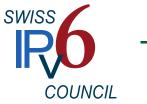

## **Thank You For Your Attention!**

#### IPv6 Grundlagen, Funktionalität, Integration

von Silvia Hagen, Deutsch 2. Auflage, Sunny Edition, 2009 ISBN 978-3-9522942-2-2

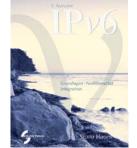

#### **IPv6 Essentials**

by Silvia Hagen, English 2nd Edition, O'Reilly, May 2006 ISBN 978-0-596-10058-2

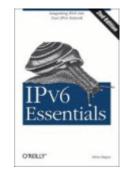

#### **Planning for IPv6**

by Silvia Hagen, English O'Reilly, September 2011 ISBN 978-1-4493-0539-0 eBook 978-1-4493-0538-3

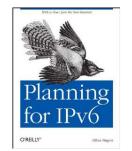

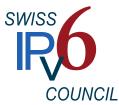